## **Entity Management**

The **Entity Management** page provides on-going information about your entities using dashboards that are available on each tab. To view dashboards, you must have the Entity View and Entity Manage permissions. The following table lists the tabs available on the **Entities** > **Entity Management** menu and describes what information each tab represents.

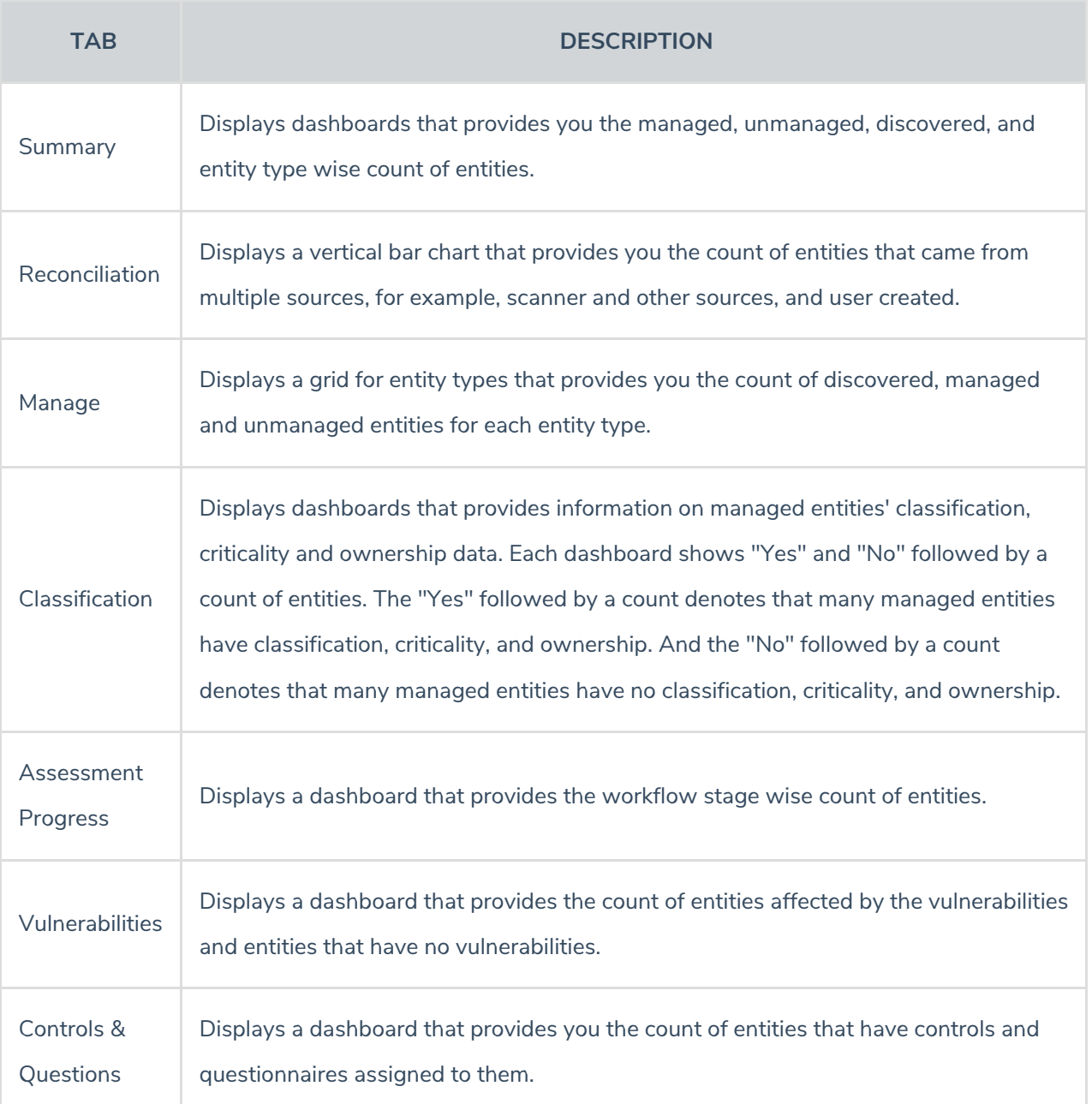